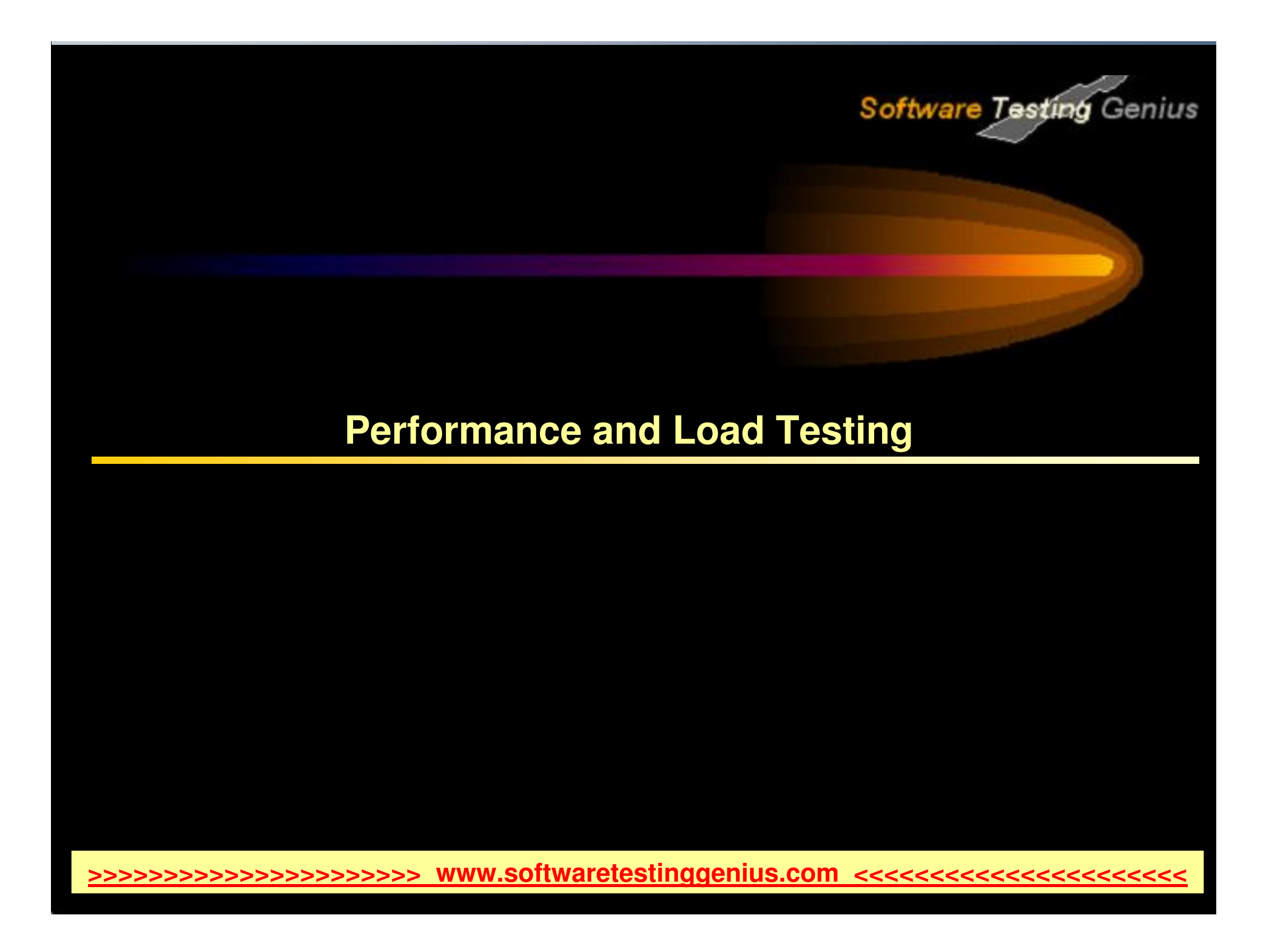

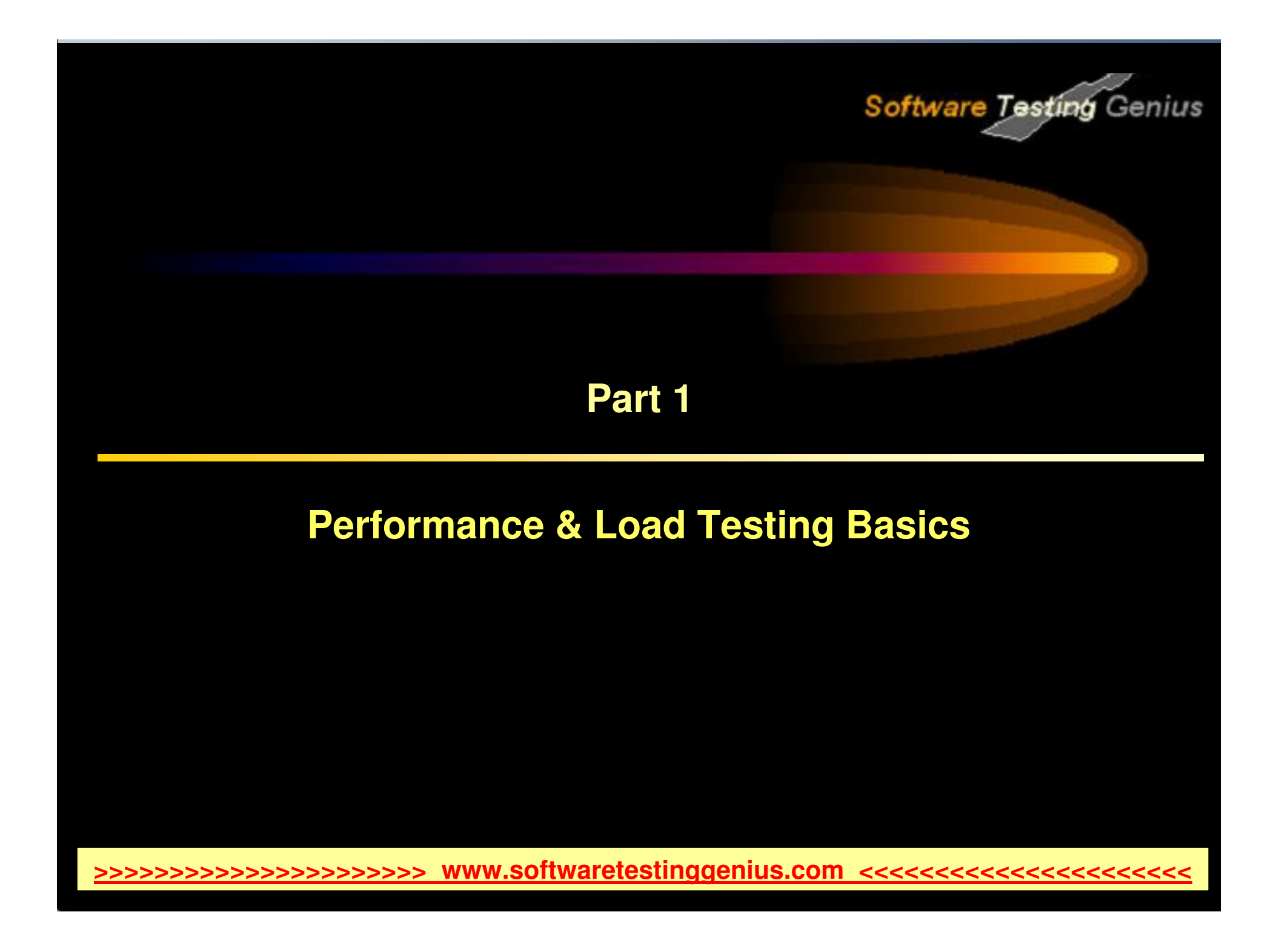

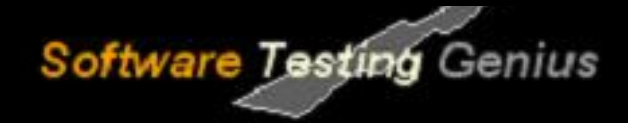

### **Performance & Load Testing Basics**

- $\checkmark$ Introduction to Performance Testing
- ✓ Difference between Performance, Load and Stress **Testing**
- Why Performance Testing?  $\checkmark$
- ✓ When is it required?
- ✓ What should be tested?
- $\checkmark$ Performance Testing Process
- $\checkmark$ Load Test configuration for a web system
- ✓ Practice Questions

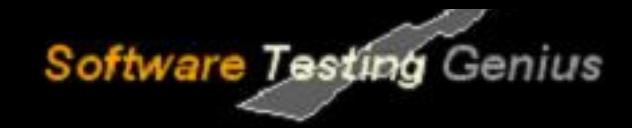

### **Introduction to Performance Testing**

- $\blacktriangleright$  Performance testing is the process of determining the speed or effectiveness of a computer, network, software program or device.
- $\blacktriangleright$  Before going into the details, we should understand the factors that governs Performance testing:
	- ✓ **Throughput**
	- ✓ Response Time
	- ✓ **Tuning**
	- $\checkmark$ **Benchmarking**

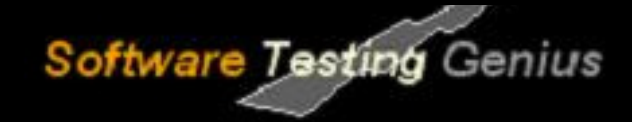

### **Throughput**

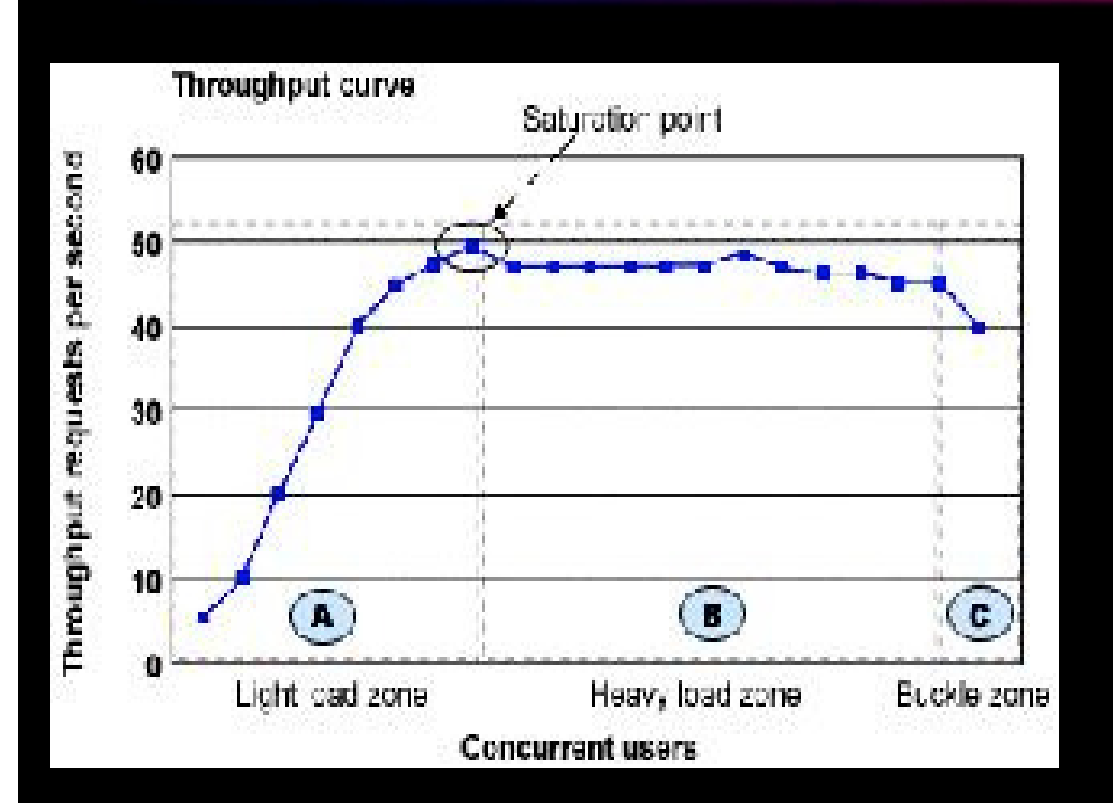

- $\blacktriangleright$  Capability of a product to handle multiple transactions in a giveperiod.
- $\blacktriangleright$  Throughput represents the number of requests/business transactions processed by theproduct in a specified timeduration.
- $\triangledown$  As the number of concurrent users increase, the throughputincreases almost linearly withthe number of requests. As there is very little congestion within the Application Serversystem queues.

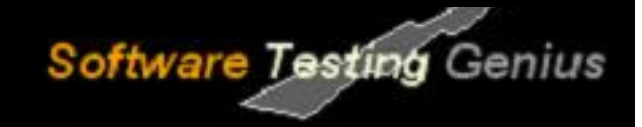

### **Throughput**

- $\blacktriangleright$  In the heavy load zone or Section B, as the concurrent client load increases, throughput remains relatively constant.
- $\blacktriangleright$  In Section C (the buckle zone) one or more of the system components have become exhausted and throughput starts to degrade. For example, the system might enter the buckle zone when the networkconnections at the Web server exhaust the limits of the network adapter or if the requests exceed operating system limits for filehandles.

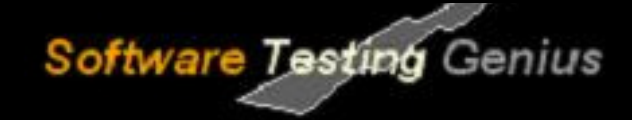

### **Response Time**

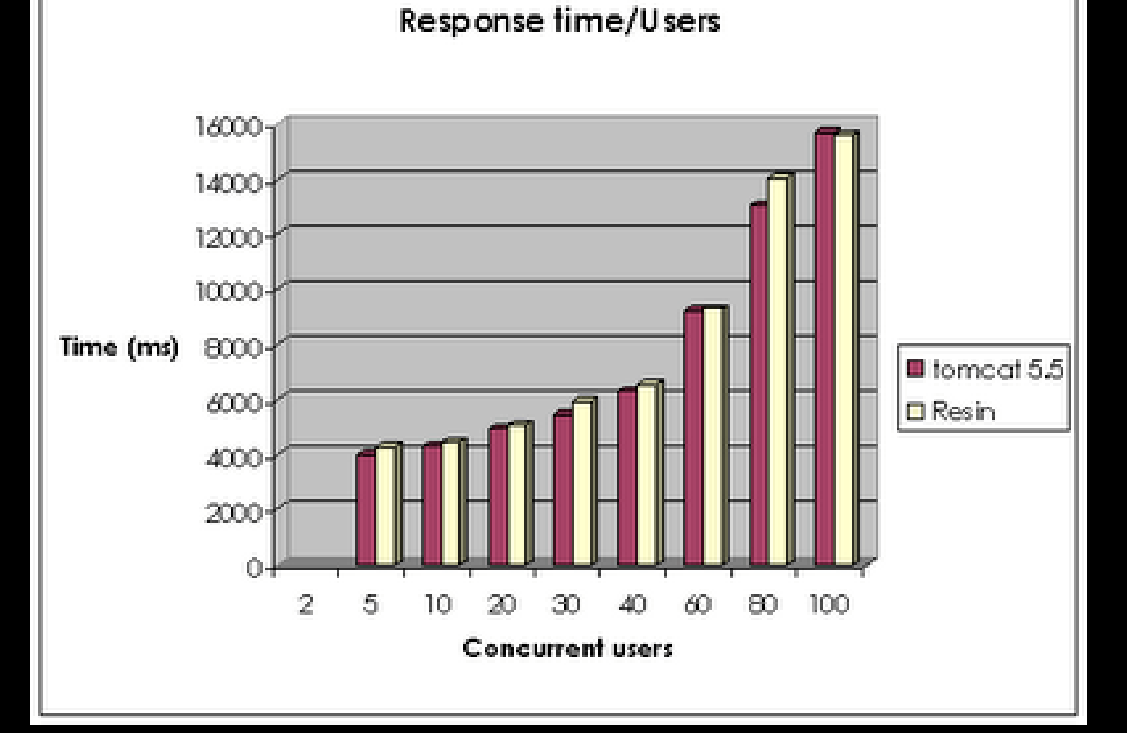

 It is equally important to find out how much time each of thetransactions took to complete.

 Response time is defined as the delay between the point of request and the first responsefrom the product.

 The response time increases proportionally to the user load.

**>>>>>>>>>>>>>>>>>>>>>> www.softwaretestinggenius.com <<<<<<<<<<<<<<<<<<<<<<**

-

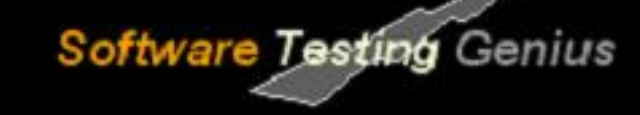

### **Tuning**

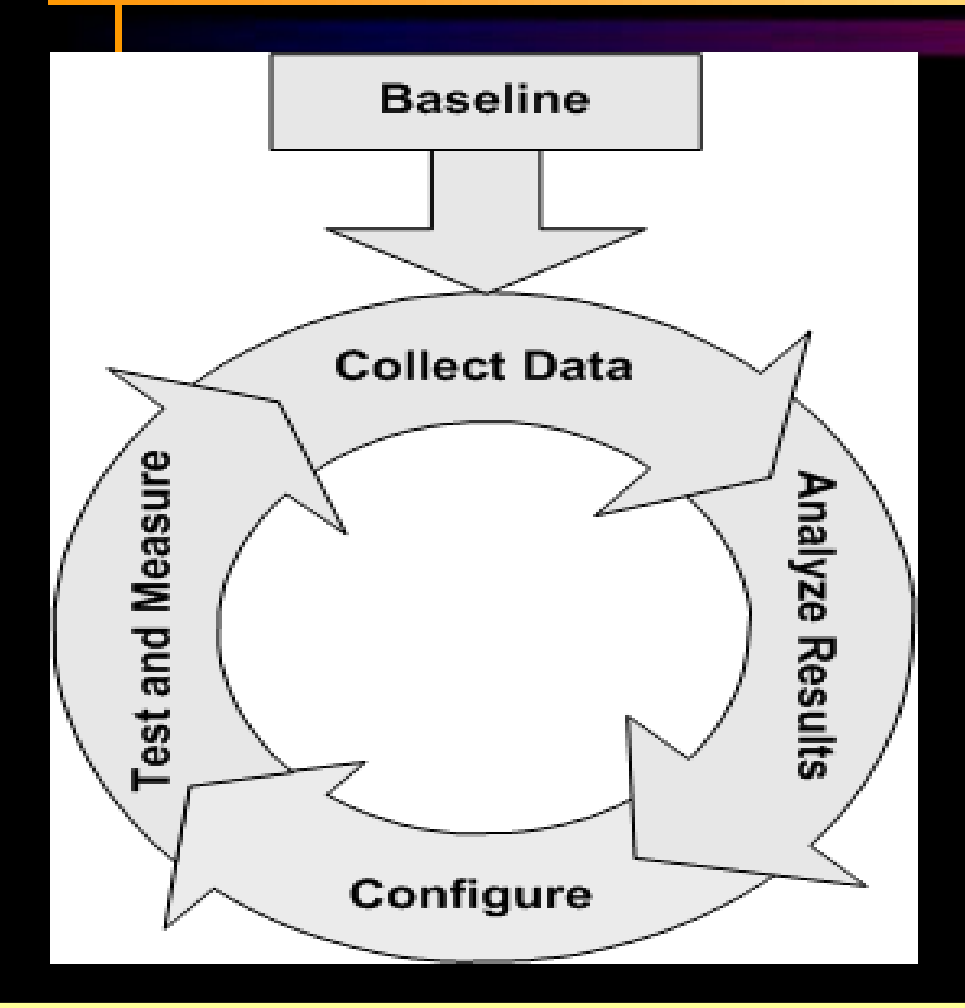

- $\blacktriangleright$  Tuning is the procedure by which product performance is enhanced by setting different values to the parameters of the product, operating system andother components.
- $\blacktriangleright$  Tuning improves the product performance without having totouch the source code of theproduct.

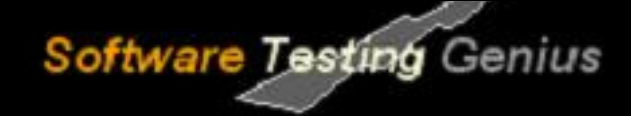

### **Benchmarking**

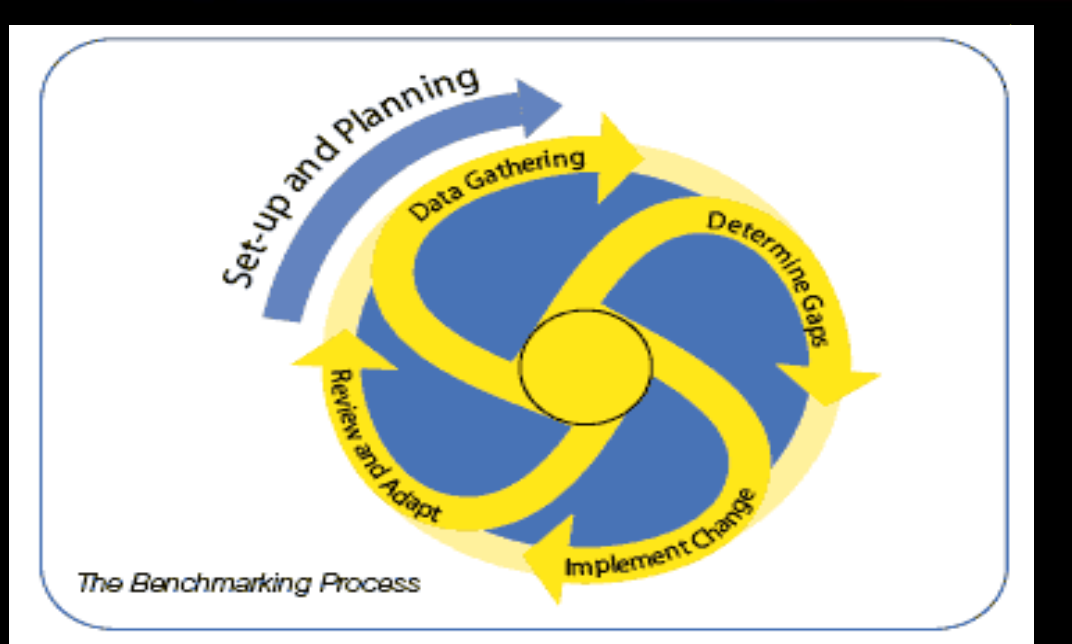

 A very well-improved performance of a productmakes no business sense if that performance does not match upto the competitive products.

 A careful analysis is needed to chalk out the list of transactions to be compared across productsso that an apple-applecomparison becomes possible.

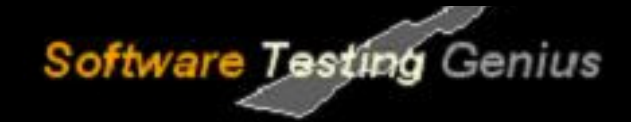

### **Performance Testing- Definition**

- $\blacktriangleright$  The testing to evaluate the response time (speed), throughput and utilization of system to execute its required functions in comparison with different versions of the same product or a different competitive productis called Performance Testing.
- $\blacktriangleright$  Performance testing is done to derive benchmark numbers for the system.
- $\blacktriangleright$ Heavy load is not applied to the system
- $\blacktriangleright$  Tuning is performed until the system under test achieves the expected levels of performance.

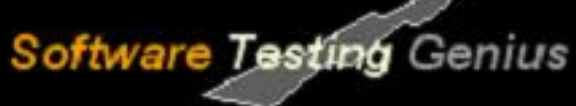

### **Difference betweenPerformance, Load and Stress Testing**

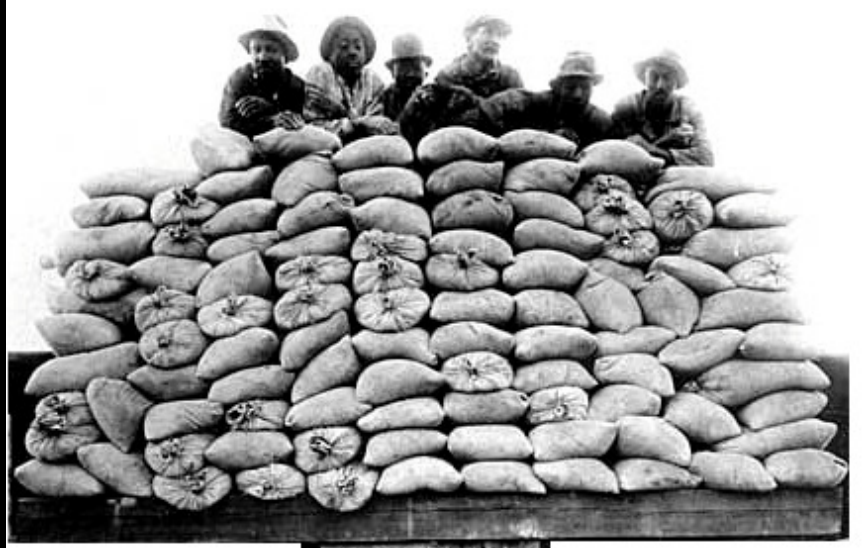

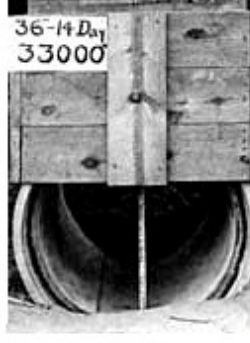

#### **Load Testing**

- > Process of exercising the system  $\blacktriangleright$  under test by feeding it the largesttasks it can operate with.
- $\blacktriangleright$  Constantly increasing the load on the system via automated tools tosimulate real time scenario withvirtual users.

#### **Examples:**

- $\blacktriangleright$  Testing a word processor by editing a very large document.
- $\blacktriangleright$  For Web Application load is defined in terms of concurrent users or**HTTP** connections.

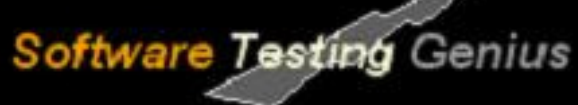

### **Difference betweenPerformance, Load and Stress Testing**

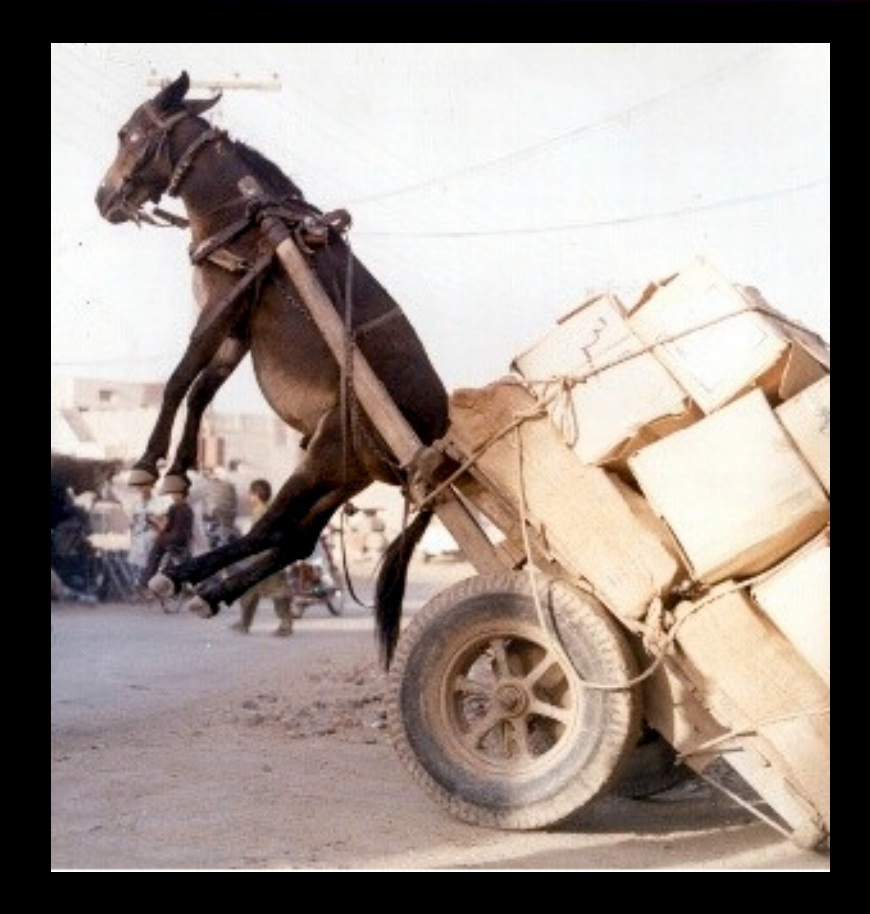

#### **Stress Testing**

- > Trying to break the system under  $\blacktriangleright$ test by overwhelming its resourcesor by taking resources away from it.
- > Purpose is to make sure that the system fails and recovers gracefully.

#### **Example:**

- $\blacktriangleright$  Double the baseline number for concurrent users/HTTP connections.
- $\blacktriangleright$  Randomly shut down and restart ports on the network switches/routers that connectsservers.

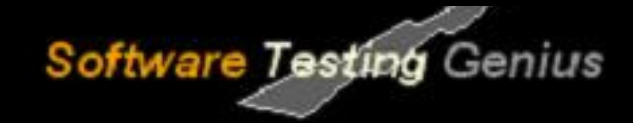

### **Why Performance Testing?**

#### $\blacktriangleright$ **The week of Feb 6, 2000:**

Hackers delivered over 1-Billion transactions concurrently to each oneof these sites.

- Yahoo
- $\bullet$  eBay
- Buy.com
- **Amazon**
- **eTrade**

#### **How did you think they performed ?**

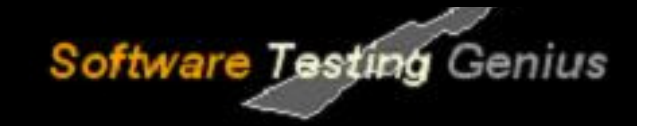

### **Why Performance Testing**

- $\blacktriangleright$ Identifies problems early on before they become costly to resolve.
- $\blacktriangleright$ Reduces development cycles.
- $\blacktriangleright$ Produces better quality, more scalable code.
- $\blacktriangleright$  Prevents revenue and credibility loss due to poor Web site performance.
- $\blacktriangleright$ Enables intelligent planning for future expansion.
- $\blacktriangleright$  To ensure that the system meets performance expectations such as response time, throughput etc. under given levels of load.
- ► Expose bugs that do not surface in cursory testing, such as memory management bugs, memory leaks, buffer overflows, etc.

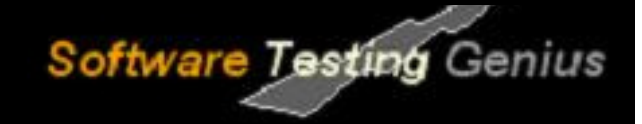

### **When is it required?**

#### **Design Phase:**

Pages containing lots of images and multimedia for reasonable waittimes. Heavy loads are less important than knowing which types of content cause slowdowns.

#### **Development Phase:**

To check results of individual pages and processes, looking forbreaking points, unnecessary code and bottlenecks.

#### **Deployment Phase:**

To identify the minimum hardware and software requirements for theapplication.

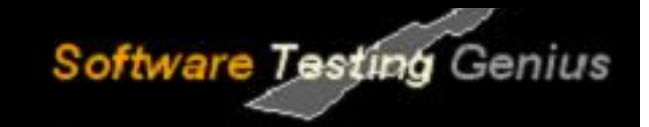

### **What should be tested?**

- **High frequency transactions:** The most frequently used transactions have the potential to impact the performance of all of the othertransactions if they are not efficient.
- **Mission Critical transactions:** The more important transactions that facilitate the core objectives of the system should be included, as failure under load of these transactions has, by definition, the greatestimpact.
- **Read Transactions:** At least one READ ONLY transaction should be included, so that performance of such transactions can be differentiatedfrom other more complex transactions.
- $\blacktriangleright$  **Update Transactions:** At least one update transaction should be included so that performance of such transactions can be differentiatedfrom other transactions.

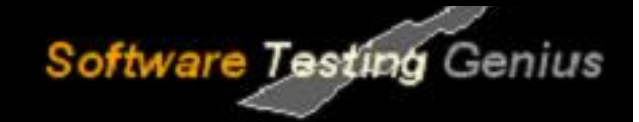

### **Performance Testing Process**

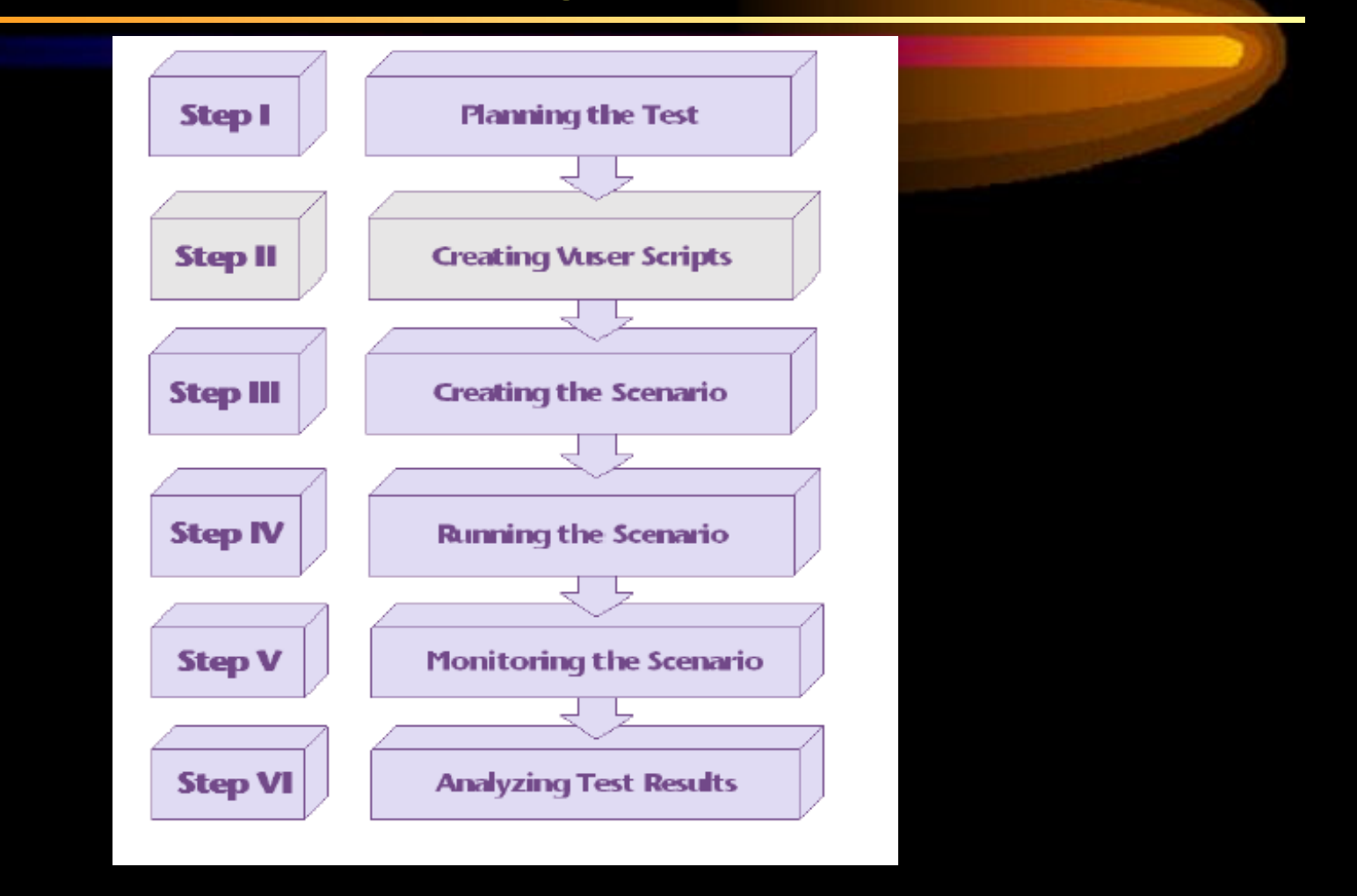

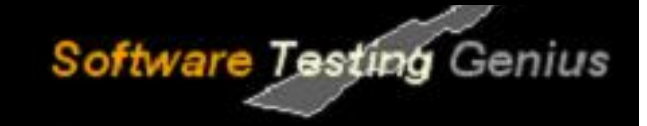

#### 1.Planning

- $\blacktriangleright$ **Determine the performance testing objectives**
- $\blacktriangleright$  **Describe the application to test using a application model**
	- ØDescribe the Hardware environment
	- Ø Create a Benchmark (Agenda) to be recorded in Phase 2.
		- ØDefine what tasks each user will perform
		- $\oslash$  Define (or estimate) the percentage of users per task. Ø

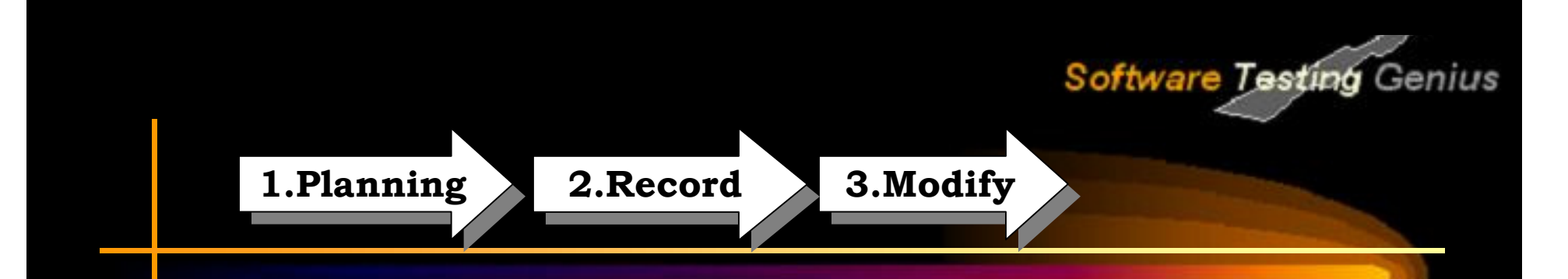

#### **Record**

- $\blacktriangleright$  Record the defined testing activities that will be used as a foundation for your load test scripts.
- $\blacktriangleright$  One activity per task or multiple activities depending on user task definition

#### **Modify**

- $\blacktriangleright$  Modify load test scripts defined by recorder to reflect more realistic Load test simulations.
- $\blacktriangleright$ Defining the project, users
- $\blacktriangleright$ Randomize parameters (Data, times, environment)
- $\blacktriangleright$ Randomize user activities that occur during the load test

#### 4. Execute

#### **Virtual Users (VUs): Test Goals**

 Incremented by: 5 Maximum: 200Think Time: 5 sec

# Start: 5 Max Response Time <= 20 Sec

Software Testing Genius

#### **Test Script:**

One typical user from login through completion.

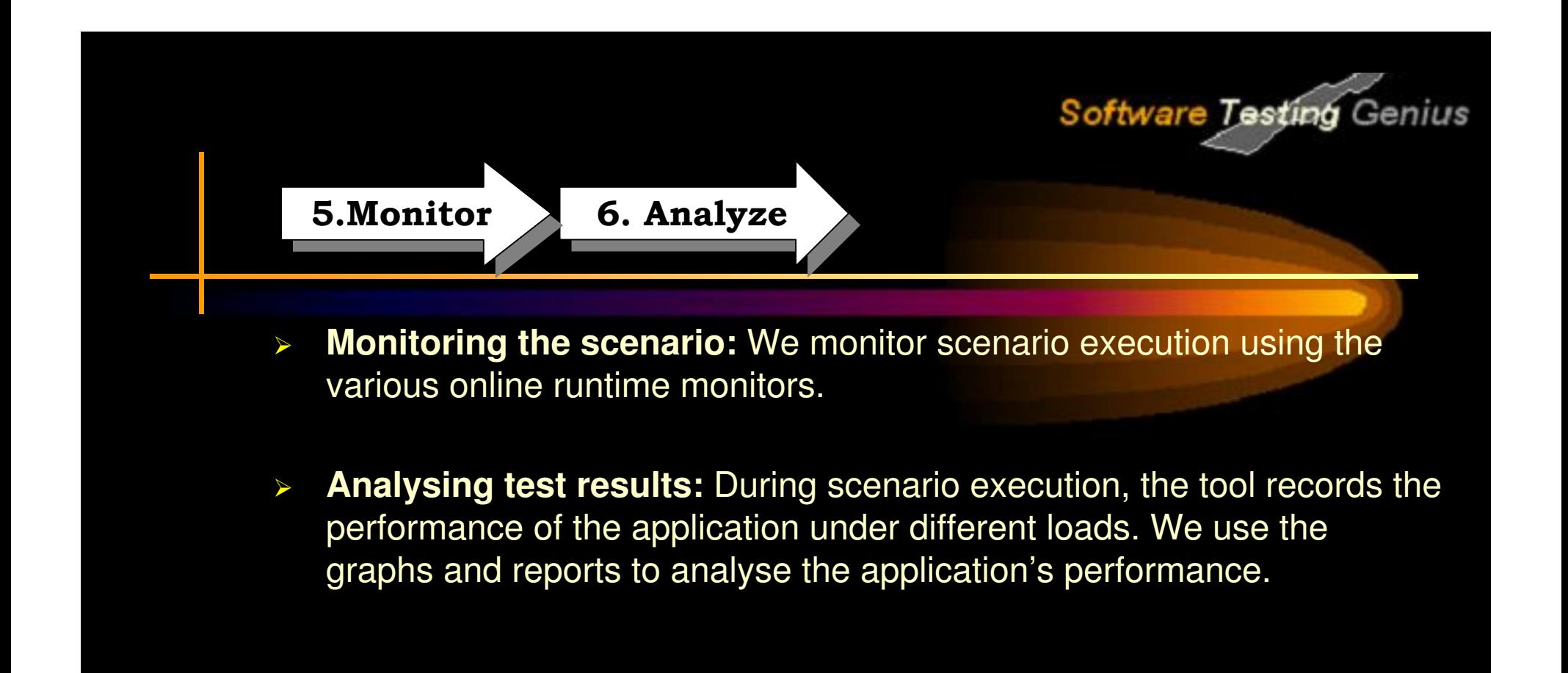

# Software Testing Genius

### **Load Test configuration for a web system**

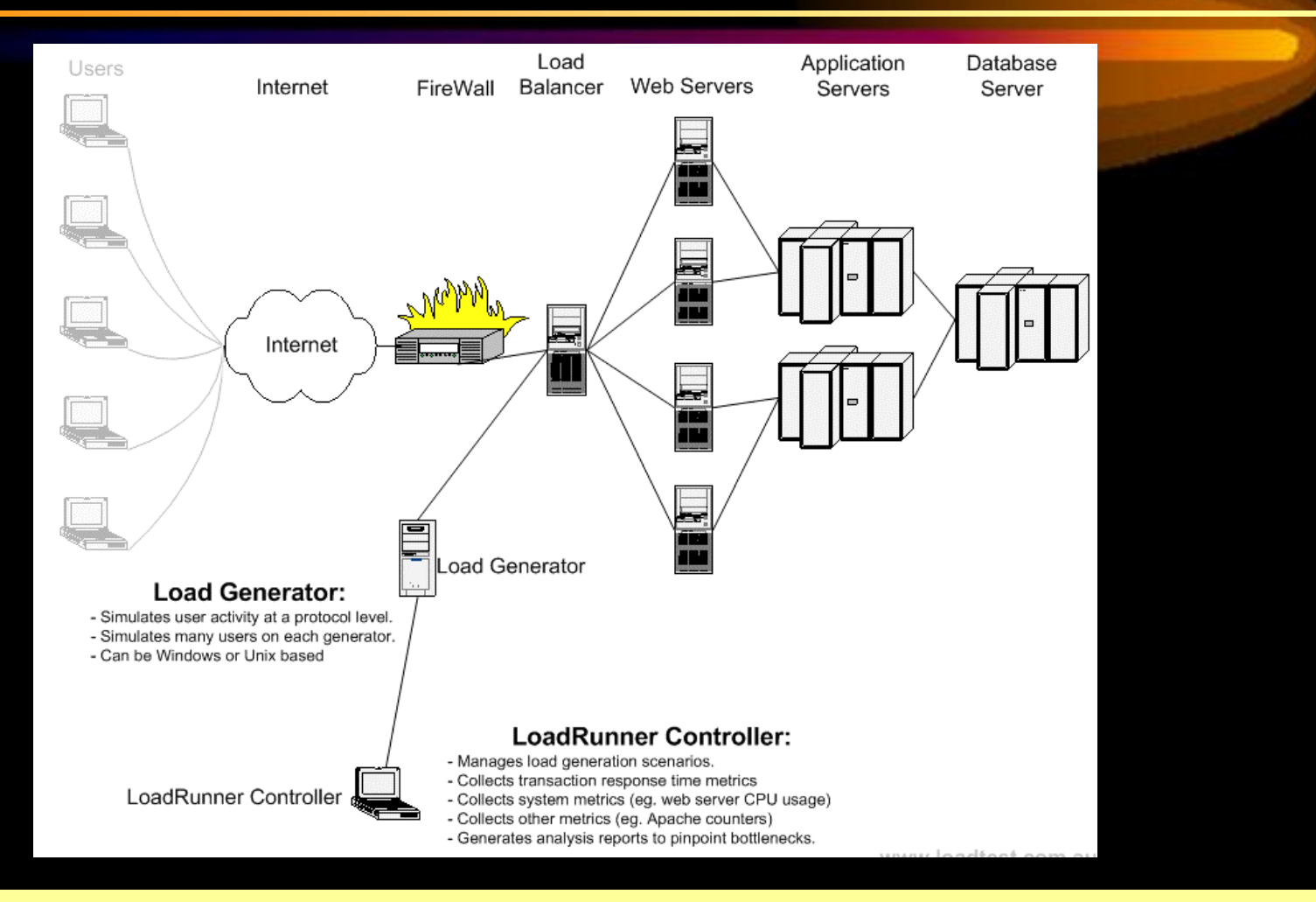

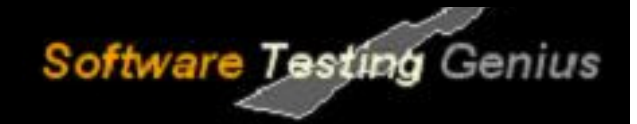

### **Questions to Review your Skills**

- $\blacktriangleright$ What are the factors that governs Performance Testing?
- $\blacktriangleright$ How are Throughput and Response time related with user load?
- $\blacktriangleright$  How do we decide whether the application passed or failed the load test?
- > What do you mean by Capacity, Stability and Scalability of an  $\blacktriangleright$ application.
- $\blacktriangleright$ What is the difference between Performance, Load and Stress testing?
- $\blacktriangleright$ What is Longevity, endurance, spike and Volume Testing?
- $\blacktriangleright$ At what point in SDLC, performance testing is required?
- $\blacktriangleright$  How to identify the transactions in a complete application for load testing?
- > Define the 6 steps involved in Performance Testing Process?
- $\blacktriangleright$  Explain the Load Test configuration of a web system and what is the role of Load Generators in it?

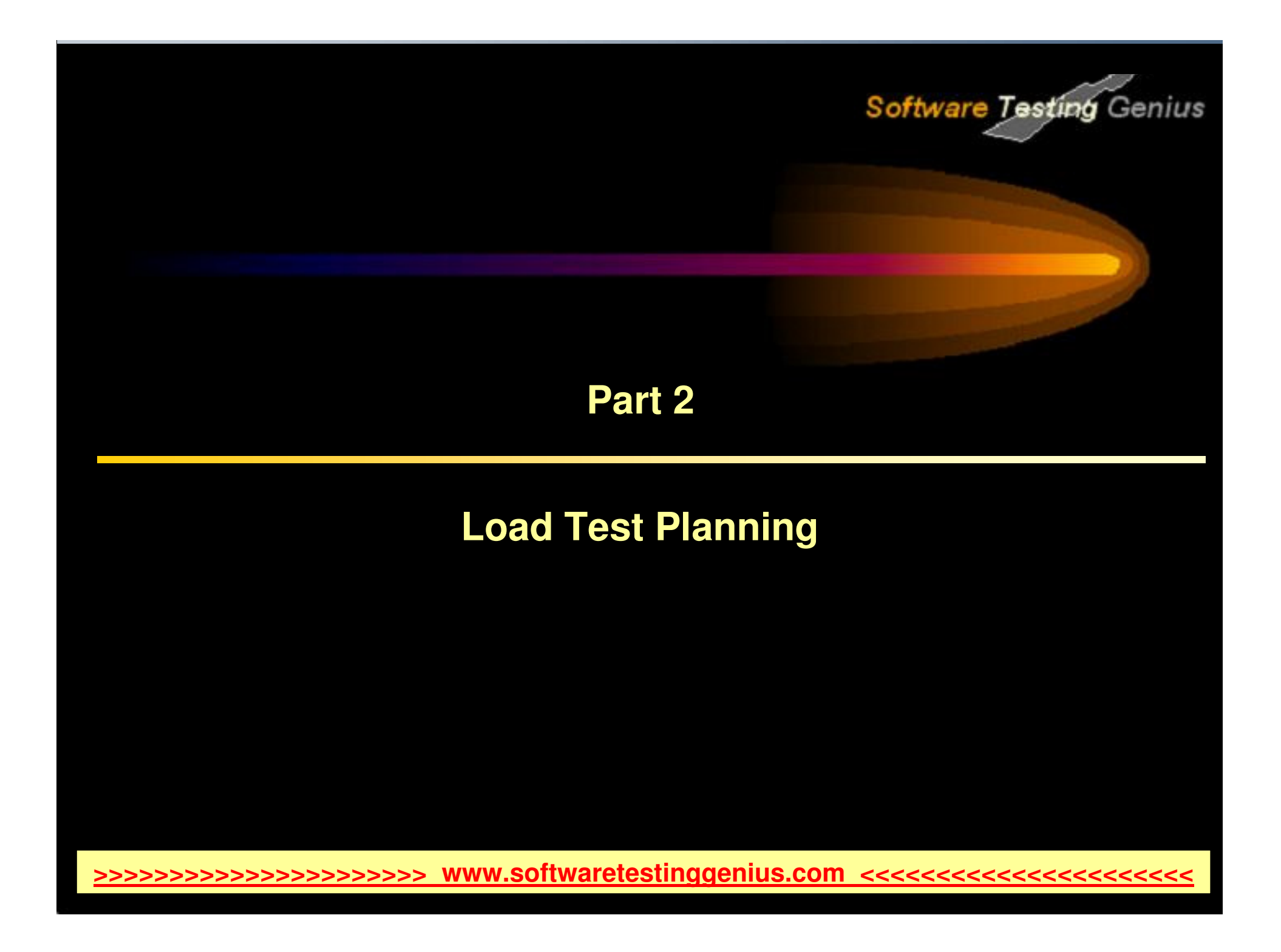

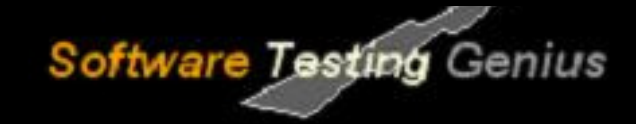

### **Load Test Planning**

- Why Planning
- $\checkmark$  Analysing the Application
- $\checkmark$ Defining Testing Objectives
- $\checkmark$ Gathering Requirements
- $\checkmark$ Load Test Checklist
- $\checkmark$ Practice Questions

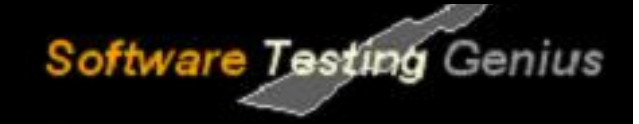

### **Why Planning**

> As in any type of system testing, a well-defined test plan is the first essential step to successful testing.

#### **Planning load testing helps to:**

- **Build test scenarios that accurately emulate your working environment:** Load testing means testing the application under typical working conditions, and checking for system performance,reliability, capacity, and so forth.
- **Understand which resources are required for testing:** Application testing requires hardware, software, and human resources. Before beginning testing, we should know which resources are available anddecide how to use them effectively.
- $\blacktriangleright$  **Define success criteria in measurable terms:** Focused testing goals and test criteria ensure successful testing. For example, it's not enough to define vague objectives like "Check server response timeunder heavy load." A more focused success criterion would be"Check that 50 customers can check their account balancesimultaneously & that server response time will not exceed 1- minute"

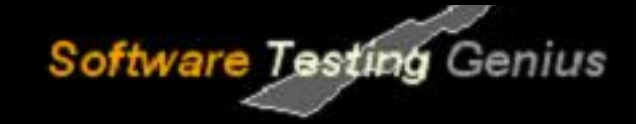

### **Why Planning**

 $\blacktriangleright$ **Load test planning is a three-step process:**

#### $\checkmark$ **Analyzing the Application**

• Analysis ensures that the testing environment we create usingLoadRunner will accurately reflect the environment andconfiguration of the application under test.

#### ✓ **Defining Testing Objectives**

• Before testing, we should define exactly what we want toaccomplish.

#### $\checkmark$ **Gathering Requirements**

• All the requirements and resources should be evaluated andcollected beforehand to avoid any last minute hurdles.

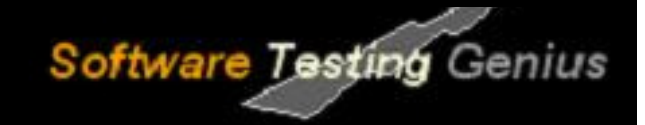

### **Analyzing the Application**

- $\blacktriangleright$  Load testing does not require as much knowledge of the application as functional testing does.
- > Load tester should have some operational knowledge of the application to be tested.
- $\blacktriangleright$  Load tester should have the idea on how the application is actually used in production to make an informed estimate.
- $\blacktriangleright$  Load tester must know the application architecture (Client Server, Local Deployment, Live URL), Platform and Database used.

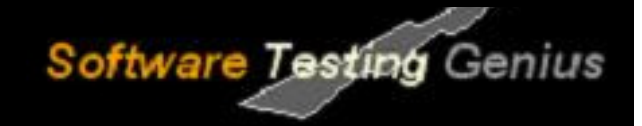

### **Defining Testing Objectives**

- $\blacktriangleright$  Determining and recording performance testing objectives involves communicating with the team to establish and update these objectivesas the project advances through milestones
- $\blacktriangledown$  **Performance, Load or Stress testing:** Type and scope of testing should be clear as each type of testing has different requirements.
- $\blacktriangleright$ **Goal Setting:** General load testing objectives should be defined.

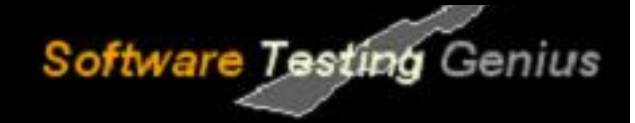

### **Defining Testing Objectives**

- $\blacktriangleright$  **Common Objectives:**
	- ✓ Measuring end-user response time
	- ✓ Defining optimal hardware configuration
	- ✓ Checking reliability
	- ✓ Assist the development team in determining the performance characteristics for various configuration options
	- ✓ Ensure that the new production hardware is no slower than the previous release
	- $\checkmark$  Provide input data for scalability and capacity-planning efforts
	- ✓ Determine if the application is ready for deployment to production
	- ✓ Detect bottlenecks to be tuned

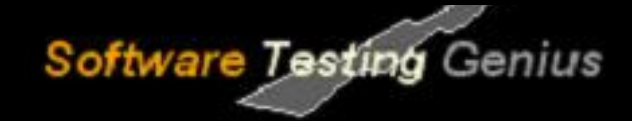

### **Defining Testing Objectives**

#### **Stating Objectives in Measurable Terms:**

- $\blacktriangleright$  Once you decide on your general load testing objectives, you should identify more focused goals by stating your objectives in measurableterms.
- > To provide a baseline for evaluation, determine exactly what constitutes acceptable and unacceptable test results.
- $\blacktriangleright$  For example:
	- **General Objective:**
		- •Product Evaluation: choose hardware for the Web server.

#### $\checkmark$ **Focused Objective:**

• Product Evaluation: run the same group of 300 virtual users ontwo different servers, HP and NEC. When all 300 users simultaneously browse the pages of your Web application,determine which hardware gives a better response time.

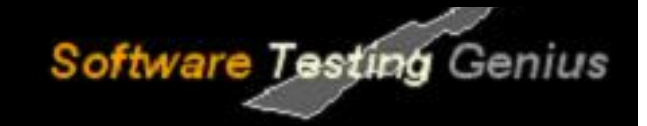

### **Gathering Requirements**

**Users:** Identify all the types of people and processes that can put load onthe application or system.

- ✓ Defining the types of primary end users of the application or systemsuch as purchasers, claims processors, and sales reps
- $\checkmark$  Add other types of users such as system administrators, managers, and report readers who use the application or system but are notthe primary users.
- $\checkmark$  Add types of non-human users such as batch processes, system backups, bulk data loads and anything else that may add load orconsume system resources.

**Transactions:** For each type of user we identified in the previous step,identify the tasks that the user performs.

#### **Production Environment:**

 $\checkmark$  Performance and capacity of an application is significantly affected by the hardware and software components on which it executes.

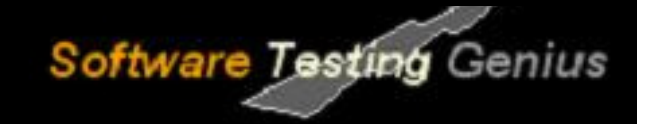

### **Gathering Requirements**

#### **Production Environment:**

 $\checkmark$  Speed, capacity, IP address and name, version numbers and other significant information.

#### **Test Environment:**

- $\checkmark$  Should be similar to the production environment as is possible to be able to get meaningful performance results.
- $\checkmark$  It is important that the databases be set up with the same amount of data in the same proportions as the production environment asthat can substantially affect the performance.

#### **Scenarios:**

- $\checkmark$  Select the use cases to include
- ✓ Determine how many instances of each use case will run concurrently
- ✓ Determine how often the use cases will execute per hour
- $\checkmark$  Select the test environment

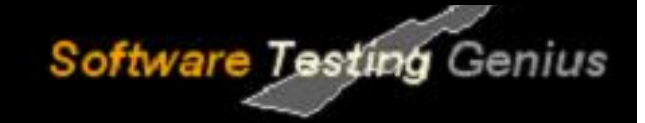

### **Gathering Requirements**

#### **Load test Tool:**

- $\checkmark$  Ability to parameterize data.
- ✓ Ability to capture dynamic data and use on subsequent requests.
- $\checkmark$  Application infrastructure monitoring.
- $\checkmark$  Support for the application's protocols

#### **Load test Lab must include the following:**

- ✓ Test Servers.
- ✓ Databases.
- $\checkmark$  Network elements, operating systems and clients and server hardware.

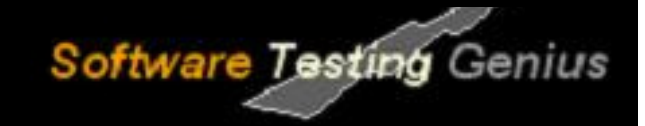

### **Load Test Check List**

#### **Planning**

- $\checkmark$  Objective goals defined
- $\checkmark$  Test plan written and reviewed

#### **Staff Skills**

- $\checkmark$  Experience in load testing
- $\checkmark$  Application knowledge
- $\checkmark$  Systems knowledge
- $\checkmark$  Communication and people skills

#### **Support Staff**

 $\checkmark$  Key staff identified and allocated

#### **Load Test Lab**

- $\checkmark$  Test servers allocated
- $\checkmark$ Databases populated
- $\checkmark$  Load test tools allocated

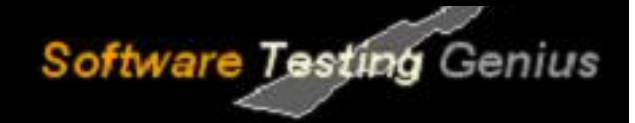

### **Questions to Review your Skills**

- $\blacktriangleright$ Why planning is required before starting load test?
- $\blacktriangleright$ What are the three steps involved in load test planning?
- $\blacktriangleright$  What information should be collected about the application to be load tested?
- > What are the common testing objectives?  $\blacktriangledown$
- State the following testing objective in measurable term: "Ensure that the new production hardware is not slower than the previous release"
- $\blacktriangleright$  Why is the knowledge of Production Environment necessary before load test?
- $\triangleright$  What are the factors that need to be considered for creating a  $\blacktriangleright$ scenario?
- $\blacktriangledown$ How to choose a load test tool?
- $\blacktriangleright$ What are the requirements to setup a load test lab?
- $\blacktriangleright$ What are main points in a Load test checklist?

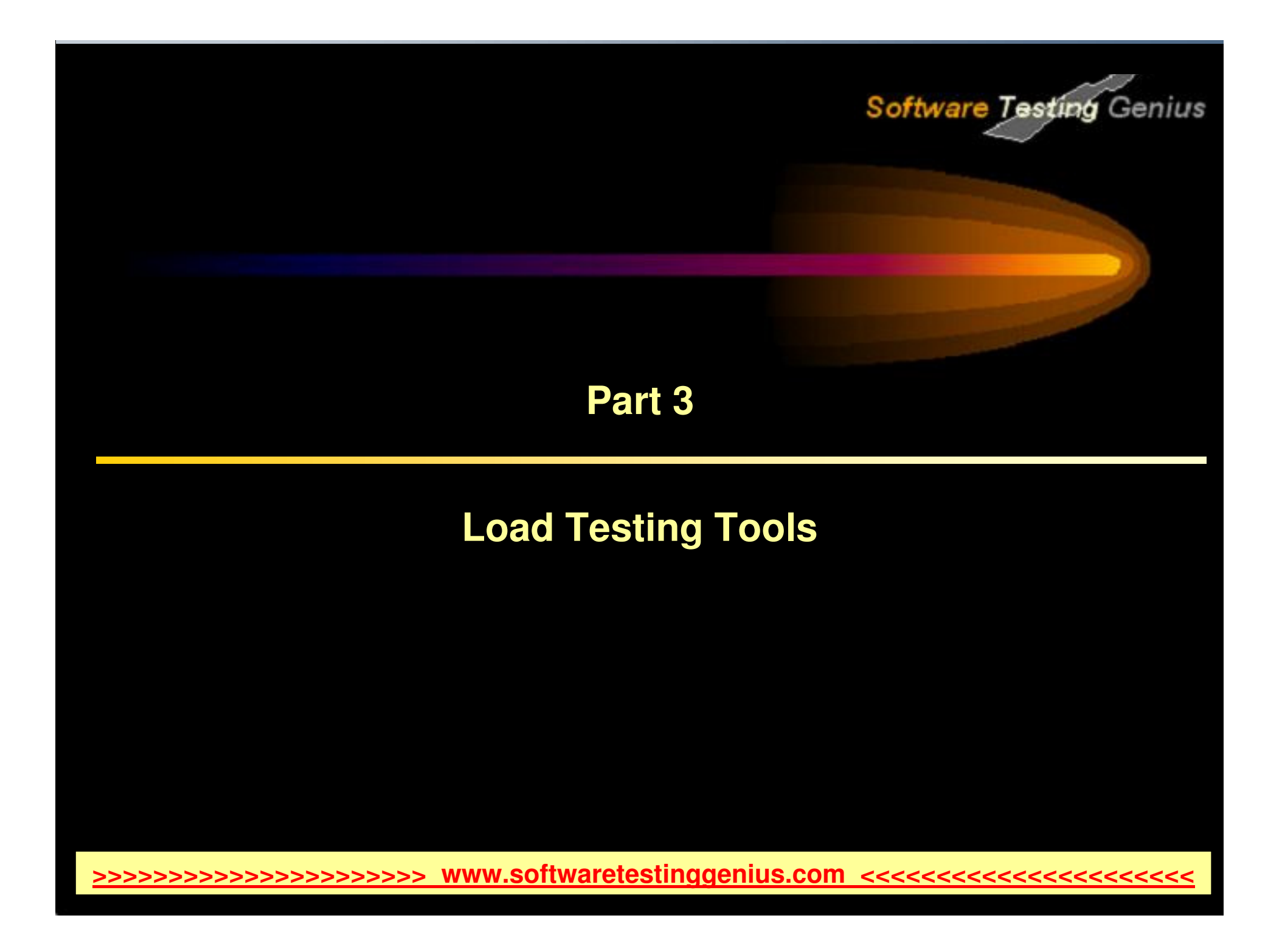

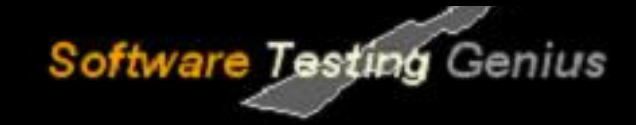

### **Load Testing Tools**

- $\checkmark$ Manual testing Limitations
- $\checkmark$ Benefits of Automation
- $\checkmark$ Tools used for Performance Testing
- $\checkmark$ Practice Questions

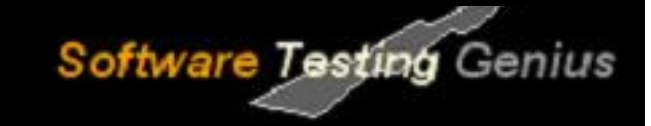

### **Manual Testing Limitations**

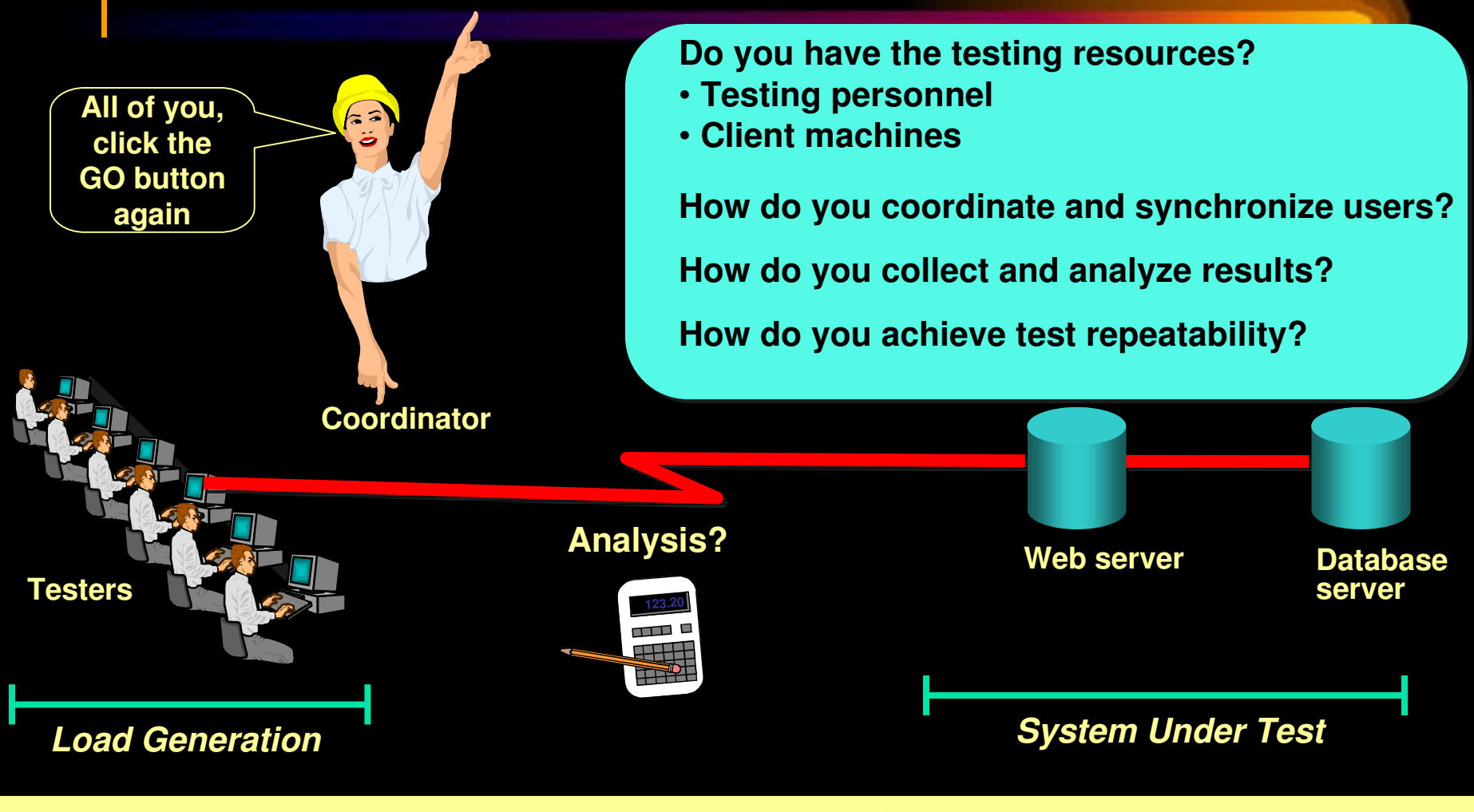

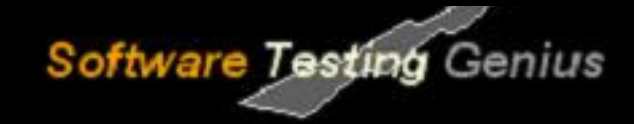

### **Manual Testing Limitations**

#### **Manual Testing Limitations**

- $\checkmark$  Expensive, requiring large amounts of both personnel and machinery. ✓
- ✓ Complicated, especially co-ordinating and synchronising multiple testers
- $\checkmark$  Involves a high degree of organization, especially to record and analyse results meaningfully
- $\checkmark$  Repeatability of the manual tests is limited ✓

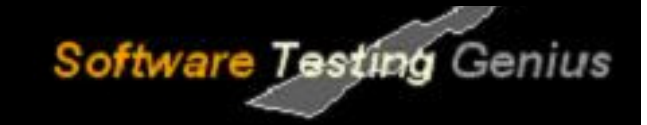

### **Benefits of Automation**

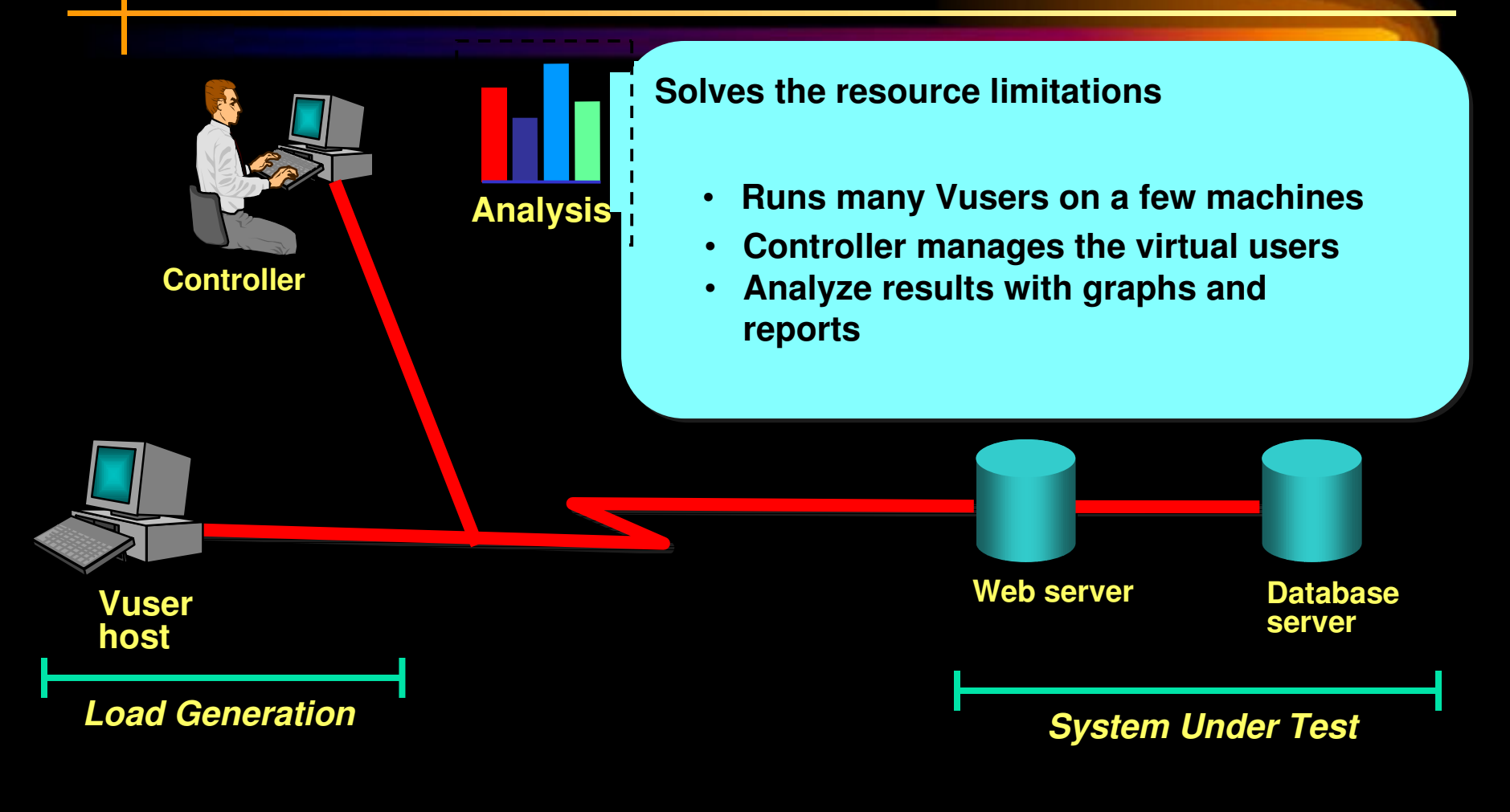

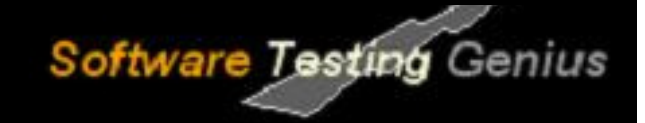

### **Benefits of Automation**

#### **Using Automated Tools**

- $\checkmark$  Reduces personnel requirements by replacing human users with virtual ✓ users or Vusers. These Vusers emulate the behaviour of real users
- $\checkmark$  Because numerous Vusers can run on a single computer, the tool reduces the amount of hardware required for testing.
- $\sqrt{ }$  Monitors the application performance online, enabling you to fine-tune your system during test execution.
- $\checkmark$  It automatically records the performance of the application during a test. You can choose from a wide variety of graphs and reports to view theperformance data.
- $\checkmark$  Because the tests are fully automated, you can easily repeat them as often as you need.

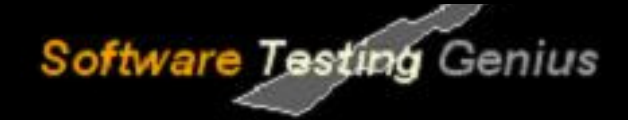

### **Tools used for Performance Testing**

#### **Open Source**

- OpenSTA $\blacktriangleright$
- Diesel Test  $\blacktriangleright$
- $\blacktriangleright$ **TestMaker**
- $\blacktriangleright$ Grinder
- $\blacktriangleright$ LoadSim
- Jmeter  $\blacktriangleright$
- $\blacktriangleright$ Rubis

#### **Commercial**

- $\blacktriangleright$ **LoadRunner**
- $\blacktriangleright$ Silk Performer
- $\blacktriangleright$ **Qengine**
- $\blacktriangleright$ Empirix e-Load

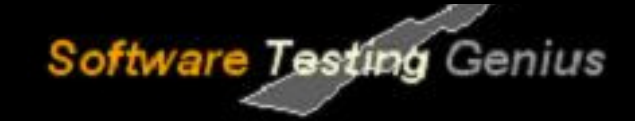

### **OpenSTA**

- $\blacktriangleright$ Developed in C++
- > HTTP Load Test Application  $\blacktriangleright$

#### **Advantages:**

- $\blacktriangleright$ Open Source Software
- $\blacktriangleright$ A user-friendly graphical interface
- $\blacktriangledown$ The script capture from the browser
- $\blacktriangleright$ The monitoring functionality

#### **Drawbacks:**

- $\blacktriangleright$ Only designed for Windows
- $\blacktriangleright$ Only for HTTP

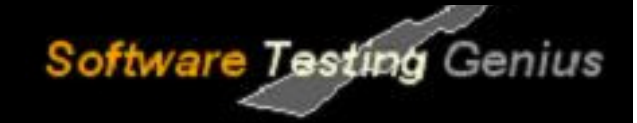

### **DieselTest**

- $\blacktriangleright$ Software designed in Delphi5
- $\blacktriangleright$ For systems under NT Environment
- $\blacktriangleright$ For HTTP/HTTPS applications

#### **Advantages:**

- $\blacktriangleright$ Open Source
- $\triangleright$  The quality of the chart
- Simple and fast to use
- $\blacktriangleright$ The logging functionality

#### **Drawbacks:**

- $\blacktriangleright$ The manual edition of the tests is badly designed
- $\blacktriangleright$ The ambiguity of certain results
- $\blacktriangleright$ Distributed tests are impossible
- $\blacktriangleright$ Specific technology environment (Delphi, NT)

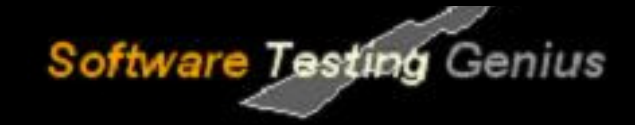

### **TestMaker**

- $\blacktriangleright$ Developed in Java
- $\blacktriangleright$  For HTTP, HTTPS, SOAP, XML-RPC, Mails (SMTP, POP3 and IMAP) applications

#### **Advantages:**

- $\blacktriangleright$ The possibility to build any kind of test agent
- $\blacktriangleright$ The power of Java programming with some Python simplifications
- $\blacktriangleright$ Open source

#### **Drawbacks:**

- $\blacktriangleright$  Familiarity with the Jython scripting language, Java language and to write it from scratch
- $\blacktriangleright$  The monitoring tools are very basic, since it is limited to the response analysis
- $\blacktriangleright$ Must pay for distributed testing

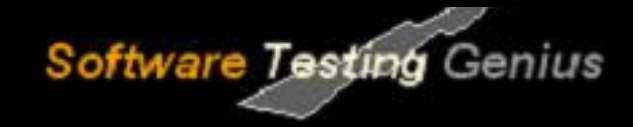

### **Grinder**

- $\blacktriangleright$  Generic framework for load testing any kind of target systems, with scenario in Jython
- Developed in Java  $\blacktriangleright$

#### **Advantages:**

- $\blacktriangleright$ Open Source
- $\blacktriangleright$ You can test everything with scripts in Jython

#### **Drawbacks:**

- $\blacktriangleright$ Deployment for distributed test
- $\blacktriangleright$ Poor results and graphical interface

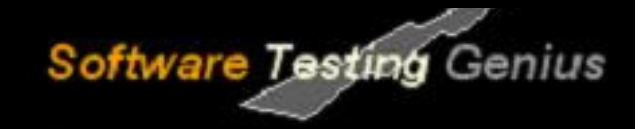

### **LoadSim**

 $\blacktriangleright$  LoadSim is an open source software developed in Java, which is designed for HTTP distributed load testing

#### **Advantages:**

- $\blacktriangleright$ Open Source
- Generation of script
- $\blacktriangleright$ Each client have a different configuration (user, script…)

#### **Drawbacks:**

- $\blacktriangleright$ No graphical interface
- $\blacktriangleright$ Poor results
- No graphical representation of result
- $\blacktriangleright$ No monitoring

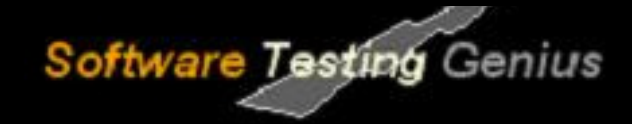

### **Jmeter**

- $\blacktriangleright$ 100% Java desktop application
- $\blacktriangleright$ For Web and FTP, Java, SOAP/XML-RPC, JDBC applications

#### **Advantages:**

- $\blacktriangleright$ Open Source
- $\blacktriangleright$ The distributed testing
- $\blacktriangleright$ Various target systems
- $\blacktriangleright$ Extensibility: Pluggable samplers allow unlimited testing capabilities

#### **Drawbacks:**

- $\blacktriangleright$ Chart representation quite confuse
- $\blacktriangleright$ Terminology not very clear
- $\blacktriangleright$ Necessary to start remote machine one by one
- $\blacktriangleright$  Remote machines must be declared in a property file before starting application

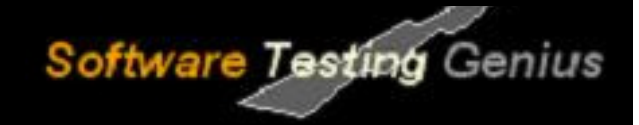

### **Rubis**

- $\blacktriangleright$  Provided with some load-test tool (designed for Rubis, but some parts of code could be re-used) and a monitoring system.
- $\blacktriangledown$ Developed in Java.

#### **Advantages:**

- $\blacktriangleright$ Open Source
- $\blacktriangleright$ Monitoring capabilities
- $\blacktriangleright$ Charts representations and automatic generation of HTML report

#### **Drawbacks:**

 $\blacktriangleright$ Specific to Unix environment and Rubis application

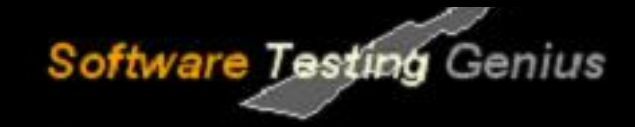

### **Empirix eLoad**

- $\blacktriangleright$  Accurate testing of the response times and scalability of web applications and web services
- $\blacktriangledown$ Recording in VBscript

#### **Advantages:**

- $\blacktriangleright$ Can simulate hundreds and thousands of concurrent users
- $\blacktriangleright$ Monitoring capabilities and Charts representation
- $\blacktriangleright$ Reasonable Price

#### **Drawbacks:**

- $\blacktriangleright$ Complex User Interface
- $\blacktriangleright$ Limitations in recording of complex scenarios

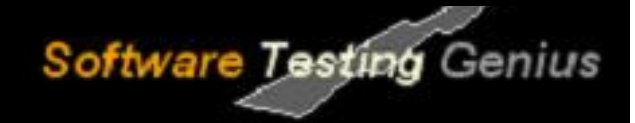

### **Questions to Review your Skills**

- $\blacktriangleright$ What are the limitations of manual load testing?
- $\blacktriangleright$ Why tools are used for automating load test?
- $\blacktriangleright$ List 5 Open Source and 5 Commercial load test tools.
- $\blacktriangleright$ What are the disadvantages of LoadRunner?
- $\blacktriangleright$ Explain the following Load Test tools: Silk Performer, Qengine.
- $\blacktriangledown$ Give a detailed comparison between Empirix E-load and LoadRunner.
- $\blacktriangleright$ Which other tools are commonly used for load testing?

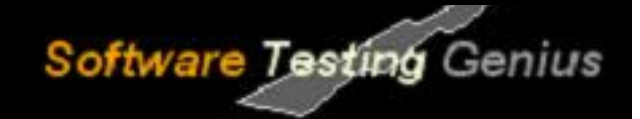

## **Thank You**